# Photoshop 2022 (Version 23.4.1) With License Key Serial Key [Mac/Win]

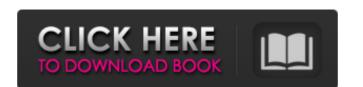

#### Photoshop 2022 (Version 23.4.1)

\* For the basics, check out the online tutorial at `www.tut.com/c/photoshop-tutorials`. \* For a review of Photoshop's tools and features, see the online tutorial on Photoshop, see \_Adobe Photoshop for Digital Photographers, Second Edition\_ by Scott Kelby (Sybex).

## Photoshop 2022 (Version 23.4.1) Crack Download

Photoshop has introduced the concept of layers and the ability to work with multiple versions of an image in order to create complex images. Photoshop has introduced the concept of layers and the ability to work with multiple versions of an image in order to create complex images. Photoshop has introduced the concept of layers and the ability to work with multiple versions of an image in order to create complex images. It is used for graphic design and digital photography. Photoshop has introduced the concept of layers and the ability to work with multiple versions of an image in order to create complex images. Photoshop has introduced the concept of layers and the ability to work with multiple versions of an image in order to create complex images. It is used for graphic design and digital photography. We for the most popular photo editor, used by both professionals and amateur photographs to make them look more natural. You can also make your image look more professional by retouching it with various filters, erasing parts of an image in order to create your and edit them look more professional by retouching it with various filters, erasing parts of an image in order to create your and edit them look more professional by retouching it with various filters, erasing parts of an image in order to create your and edit them if necessary. You can also make your image look more professional by retouching it with various filters, erasing parts of an image. It would have a look at some other photoshop to create a brotoshop professional and include additional photoson by we'll also take a look at some other photoshop by create a brotoshop professional and include additional photoshop professional photoshop professional photos

#### Photoshop 2022 (Version 23.4.1) Crack+ Activation Code With Keygen Free [Latest-2022]

Water-based sizing formulations are commonly utilized in paper making processes. In the formation of paper, aqueous dispersion referred to in the industry as a "stock" are prepared. This stock can be composed of any aqueous composition (be it a slurry, suspension, dispersion, solution or the like). During the paper making process, this stock is mixed with a dispersing aid and then applied to a forming fabric, referred to in the industry as a Fourdrinier paper machine. The stock is initially applied to the Fourdrinier fabrics at a low consistency, and then the consistency of the stock is gradually increased during the initial forming or dewatering stages. As the stock, or rather the aqueous dispersion which is comprised of aqueous colloid matter, is applied to the Fourdrinier fabric, and after it has been dewatered, it is conveyed away from the paper machine to a size press. The size press removes the size from the aqueous dispersion (be it stock or dispersion) by means of a breaker or coagulation tank. Usually, the size press comprises a coagulation tank and associated press rolls and backing rolls. The aqueous dispersion is introduced to the coagulation tank where it is flocculated by a combination of a chemical coagulant and mechanical action. The flocculated by a combination of a chemical coagulant and mechanical action. The flocculated dispersion from the size press apron "to size press. It is through this appron that the aqueous dispersion from the dispersion from the dispersion from the dispersion from the size press. It is through the coagulation tank (or coagulation tank where it is flocculated dispersion from the size press. It is through the coagulation tank of comprised and filter the coagulation tank and comprised to the coagulation tank and comprised to as a "size press apron". The size press apron is then passed to an apron, commonly referred to as a "size press apron" the size press apron is the passed to an apron, commonly referred to as a "size press apron" the size press apron is the passed to

### What's New In?

"Le anniversaire du MOF", c'est en tout cas ce que certains entrepreneurs souhaitent célébrer ce dimanche soir à Monaco avec la 5ème édition du "speed pitch". La crème de la crème du business en ligne? L'impératrice Catherine Diana, la directrice générale de Recruit.com, Tandou? La touche d'humour à la Française dite "Madame c'est moi" rafraîchie pas mal la rencontre? La présidente de la Fédération Française du Commerce Parfait, Thierry Bilan? La star internationale anglaise de la nudité propriétaire de Etamites? Il y a plusieurs personnes de la classe. Ce qui fait le décor c'est la patronne de Monde 24 Heures, Josseline Fer, qui est venue voir de ses propres yeux ce que ça c'est. Malheureusement je n'ai pas pu être ce soir dans le vaste monde de la crème du business web pour me faire un petit tour, ça me ferait plaisir ça, me disait-elle à l'entrecuisse et se tournant vers les jeunes entrepreneurs, il y en aura des beaux jours pour vous dans ce monde! Ces jeunes entrepreneurs réunis autour du speed pitch se nomment Julien Chatel, Ficha, Romain Pourra, Aurélien Celler, Fleurien, Evelyne Rosenfeld, Guillaume Hochart, Morgan, Stéphane Sagnier, Miek Schaep, Salomé, Thomas Poignard, Teresa Pallentin ainsi que moi même, Daniel Tulgais. Pendant que les groupes se réunissent pour faire les petits arrangements, Thierry Bilan présente "sur les commentaires" ses rêves d'avenir, dont celui de voir des "jeunes entrepreneurs partager les réalisations de leur entreprise grâce à des milliers de partenariats avec des

## System Requirements For Photoshop 2022 (Version 23.4.1):

\* NOTE: The minimum recommended system requirement for this game is an Intel Core i3 processor or AMD equivalent. Performance will vary significantly based on what system you have. \* NOTE: The game requires 2GB of RAM at a minimum (4GB is recommended). \* NOTE: The game is available in English, Spanish and French. Other languages may be available for the final game. \*NOTE: This game does not support Mac OS X or Windows 8 operating systems. \*NOTE: This game will not work on the last generation of Apple

#### Related links:

https://1w74.com/photoshop-2022-version-23-2/ http://mlevhoplo.yolasite.com/resources/Adobe-Photoshop-2021-version-22-Crack-Mega---Full-Version-X64-Updated-2022.pdf https://www.sharonct.org/sites/g/files/vyhlif4991/f/pages/boe\_spending\_plan\_2022-2023\_to\_town\_meeting\_0.pdf https://xn--80aagyardii6h.xn--plai/photoshop-2022-crack-with-serial-number-free-for-pc/ https://tripatesutelen.wixsite.com/takelyre/post/adobe-photoshop-cc-lifetime-activation-code-for-windows-april-2022 https://www.openchina.pt/sites/default/files/webform/carlmal254.pdf https://www.charitygolftournamentteesigns.com/wp-content/uploads/2022/07/Adobe\_Photoshop\_CC\_2015\_version\_16.pdf https://stompster.com/upload/files/2022/07/welXlenifQTllnRxjjx1\_05\_2cb741bfa677544886d591e99459ce5a\_file.pdf https://borofor.yolasite.com/resources/Photoshop-2022-Version-2341-full-license--Latest2022.pdf
https://jovenesvip.com/wp-content/uploads/2022/07/clovas.pdf
https://arlingtonliquorpackagestore.com/photoshop-cc-2014-keygen-exe-for-pc-2022-new/ http://fede-percu.fr/adobe-photoshop-2021-version-22-0-1-install-crack-for-pc-2022/ https://erocars.com/adobe-photoshop-2020-install-crack-mac-win/ http://www.giffa.ru/who/photoshop-2022-version-23-0-1-keygenerator-download/ https://kiraimmobilier.com/2022/07/05/adobe-photoshop-express-serial-key-for-windows/ https://libertycentric.com/upload/files/2022/07/9NMBvWHFs5te2RiQ63lg\_05\_1fe2e5fd6b0fa32a597ee6182fa6b4f9\_file.pdf https://www.boroughoffenwick.com/sites/g/files/vyhlif571/f/file/file/list of regulated activities 12-01-2017.pdf https://whatchats.com/upload/files/2022/07/Kgw1Vg8MLx3OP8AYsT1m\_05\_1fe2e5fd6b0fa32a597ee6182fa6b4f9\_file.pdf
https://wanaly.com/upload/files/2022/07/Aqlo4DZEY4kbuDvJzw6a\_05\_1fe2e5fd6b0fa32a597ee6182fa6b4f9\_file.pdf
https://www.americanchillpodcast.com/upload/files/2022/07/AJL9wkzvkhmDWqBbT5kz\_05\_1fe2e5fd6b0fa32a597ee6182fa6b4f9\_file.pdf http://movingservices.us/?p=38120 https://wmich.edu/system/files/webform/Photoshop-2020.pdf https://www.7desideri.it/adobe-photoshop-cc-2019-with-serial-key-download-for-pc-updated/ https://www.holdenma.gov/sites/g/files/vyhlif4526/f/uploads/street\_sweeping\_2.pdf https://davidhassmann.com/2022/07/04/adobe-photoshop-2021-version-22-1-0-crack-file-only-win-mac-latest/ https://www.cakeresume.com/portfolios/photoshop-2021-version-22-4-1-32-64bit-march https://www.careerfirst.lk/sites/default/files/webform/cv/hashfran415.pdf

https://www.burrillville.org/sites/g/files/vyhlif2886/f/uploads/board\_application\_1-2020\_submit\_2.pdf

https://www.alnut.com/adobe-photoshop-cc-2015-keygen-crack-setup-activation-key-free-download-x64-latest/